## **NOTICE**

## **MANITOBA JUSTICE – COURTS DIVISION**

## **INTERAC e-TRANSFER PAYMENTS FOR BAIL**

Effective June 25, 2020 the Courts Division began accepting payments for bail by Interac e-Transfer. This will allow an accused person or their sureties to make a payment without having to travel to their nearest court centre.

Funds must be in Canadian currency and can be received 24 hours a day, 7 days a week. The Interac e-Transfer send limit is based on the client card's daily access limit. The payer will need to be aware of their limit when sending a payment and request an increased limit from their financial institution if required.

Courts is using the Auto-Deposit feature so a security question and answer is not needed. Please note that the payer's financial institution must be an Auto-Deposit participating bank or credit union to use this payment method with the Courts.

To pay by e-Transfer, the accused person or surety should contact the court office they are dealing with for the email address and any other necessary instructions. On weekdays during normal business hours (8:30 a.m. to 4:30 p.m.), these numbers are:

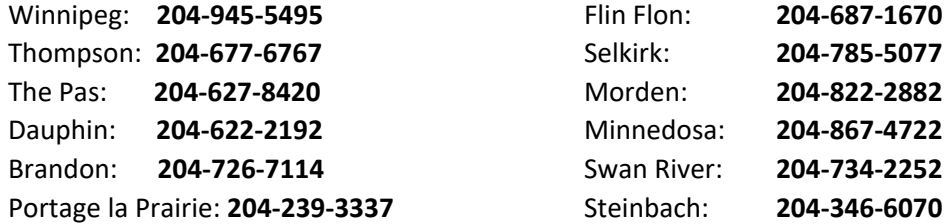

Outside of these hours, call **204-945-1699** for all court offices. This number is available Monday to Friday from 4:30 to 11:00 p.m. and on Saturday and Sunday from 8:30 a.m. to 11:00 p.m.

For information on post bail and surety processes, visit <https://www.gov.mb.ca/justice/courts/index.html>

## **ISSUED BY:**

*"Original signed by Sandy Kuchinski"*

**Sandy Kuchinski, A/Executive Director, Judicial Services**

\_\_\_\_\_\_\_\_\_\_\_\_\_\_\_\_\_\_\_\_\_\_\_\_\_\_\_\_\_\_\_\_\_\_\_\_\_\_\_\_\_\_\_\_\_\_\_\_\_\_\_\_\_\_\_\_\_\_

**DATE: June 26, 2020**